## Ubuntu CLI cheat sheet

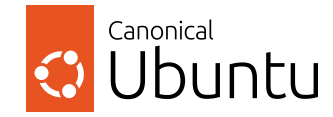

### of 3

#### System information

System

**uname -a :** Displays all system information. **hostnamectl :** Shows current hostname and related details. **lscpu :** Lists CPU architecture information. **timedatectl status :** Shows system time.

#### System monitoring and management

**top :** Displays real-time system processes. **htop :** An interactive process viewer (needs installation). **df -h :** Shows disk usage in a human-readable format. **free -m :** Displays free and used memory in MB. **kill <process id> :** Terminates a process.

#### Running commands

**[command] & :** Runs command in the background. **jobs :** Displays background commands. **fg <command number> :** Brings command to the foreground.

#### Service management

**sudo systemctl start <service> :** Starts a service. **sudo systemctl stop <service> :** Stops a service **sudo systemctl status <service> :** Checks the status of a service. **sudo systemctl reload <service> :** Reloads a service's configuration without interrupting its operation.

**journalctl -f :** Follows the journal, showing new log messages in real time. **journalctl -u <unit\_name> :** Displays logs for a specific systemd unit.

#### Cron jobs and scheduling

**crontab -e :** Edits cron jobs for the current user. **crontab -l :** Lists cron jobs for the current user.

#### Files

I

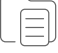

#### File management

**ls :** Lists files and directories. **touch <filename> :** Creates an empty file or updates the last accessed date. **cp <source> <destination> :** Copies files from source to destination. **mv <source> <destination> :** Moves files or renames them. **rm <filename> :** Deletes a file.

#### Directory navigation

**pwd :** Displays the current directory path. **cd <directory> :** Changes the current directory. **mkdir <dirname> :** Creates a new directory.

#### File permissions and ownership

**chmod [who][+/-][permissions] <file> :** Changes file permissions. **chmod u+x <file> :** Makes a file executable by its owner. **chown [user]:[group] <file> :** Changes file owner and group.

#### Searching and finding

**find [directory] -name <search\_pattern> :** Finds files and directories. **grep <search\_pattern> <file> :** Searches for a pattern in files.

#### Archiving and compression

**tar -czvf <name.tar.gz> [files] :** Compresses files into a tar.gz archive. **tar -xvf <name.tar.[gz|bz|xz]> [destination] :** Extracts a compressed tar archive.

#### Text editing and processing

**nano [file] :** Opens a file in the Nano text editor. **cat <file> :** Displays the contents of a file. **less <file> :** Displays the paginated content of a file. **head <file> :** Shows the first few lines of a file. **tail <file> :** Shows the last few lines of a file. **awk '{print}' [file] :** Prints every line in a file.

## Ubuntu CLI cheat sheet

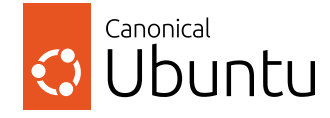

# 2 of 3

### $\odot$  debian

Package management (APT)

Packages

**sudo apt install <package> :** Installs a package. **sudo apt install -f –reinstall <package> :** Reinstalls a broken package. **apt search <package> :** Searches for APT packages. **apt-cache policy <package> :** Lists available package versions. **sudo apt update :** Updates package lists. **sudo apt upgrade :** Upgrades all upgradable packages. **sudo apt remove <package> :** Removes a package. **sudo apt purge <package> :** Removes a package and all its configuration files.

#### Package management (Snap)

**snap find <package> :** Search for Snap packages. **sudo snap install <snap\_name> :** Installs a Snap package. **sudo snap remove <snap\_name> :** Removes a Snap package. **sudo snap refresh :** Updates all installed Snap packages. **snap list :** Lists all installed Snap packages. snap info <snap name> : Displays information about a Snap package.

### Users & groups

#### User management

**w :** Shows which users are logged in. **sudo adduser <username> :** Creates a new user. **sudo deluser <username> :** Deletes a user. **sudo passwd <username> :** Sets or changes the password for a user. **su <username> :** Switches user. **sudo passwd -l <username> :** Locks a user account. **sudo passwd -u <username> :** Unlocks a user password. **Sudo change <username> :** Sets user password expiration date.

#### Group management

**id [username] :** Displays user and group IDs. **groups [username] :** Shows the groups a user belongs to. **sudo addgroup <groupname> :** Creates a new group. **sudo delgroup <groupname> :** Deletes a group.

#### Networking

Networking

**ip addr show :** Displays network interfaces and IP addresses. **ip -s link :** Shows network statistics. **ss -l :** Shows listening sockets. **ping <host> :** Pings a host and outputs results.

#### Netplan configuration (read more at [netplan.io\)](https://netplan.io/)

**cat /etc/netplan/\*.yaml :** Displays the current Netplan configuration. **sudo netplan try :** Tests a new configuration for a set period of time. **sudo netplan apply :** Applies the current Netplan configuration.

#### Firewall management

**sudo ufw status :** Displays the status of the firewall. **sudo ufw enable :** Enables the firewall. **sudo ufw disable :** Disables the firewall. **sudo ufw allow <port/service> :** Allows traffic on a specific port or service. **sudo ufw deny <port/service> :** Denies traffic on a specific port or service. **sudo ufw delete allow/deny <port/service> :** Deletes an existing rule.

#### SSH and remote access

**ssh <user@host> :** Connects to a remote host via SSH. **scp <source> <user@host>:<destination> :** Securely copies files between hosts.

#### Firewall management

**sudo ufw status :** Displays the status of the firewall. **sudo ufw enable :** Enables the firewall. **sudo ufw disable :** Disables the firewall. **sudo ufw allow <port/service> :** Allows traffic on a specific port or service. **sudo ufw deny <port/service> :** Denies traffic on a specific port or service. **sudo ufw delete allow/deny <port/service> :** Deletes an existing rule.

#### SSH and remote access

**ssh <user@host> :** Connects to a remote host via SSH. **scp <source> <user@host>:<destination> :** Securely copies files between hosts.

## Ubuntu CLI cheat sheet

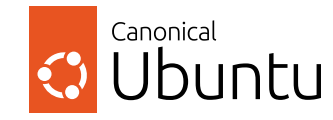

LXD

3 of 3

LXD is a modern, secure and powerful tool that provides a unified experience for running and managing containers or virtual machines. Visit [https ://canonical.com/lxd](https://canonical.com/lxd) for more information.

#### **lxd init :** initializes LXD before first use

#### Creating instances

**lxc init ubuntu:22.04 <container name> :** Creates a lxc system container (without starting it).

**lxc launch ubuntu:24.04 <container name> :** Creates and starts a lxc system container.

**lxc launch ubuntu:22.04 <vm name> --vm :** Creates and starts a virtual machine.

#### Managing instances

**lxc list :** Lists instances. **lxc info <instance> :** Shows status information about an instance. **lxc start <instance> :** Starts an instance. **lxc stop <instance> [--force] :** Stops an instance. **lxc delete <instance> [--force|--interactive] :** Deletes an instance.

#### Accessing instances

**lxc exec <instance> -- <command> :** Runs a command inside an instance. **lxc exec <instance> -- bash :** Gets shell access to an instance (if bash is installed).

**lxc console <instance> [flags] :** Gets console access to an instance.

**lxc file pull <instance>/<instance\_filepath> <local\_filepath> :** Pulls a file from an instance.

**lxc file pull <local\_filepath> <instance>/<instance\_filepath> :** Pushes a file to an instance.

#### Using projects

**lxc project create <project> [--config <option>] :** Creates a project. **lxc project set <project> <option> :** Configures a project. **lxc project switch <project> :** Switches to a project.

#### Ubuntu Pro

Ubuntu Pro delivers 10 years of expanded security coverage on top of Ubuntu's Long Term Support (LTS) commitment in addition to management and compliance tooling. Visit <https://ubuntu.com/pro> to register for free on up to five machines.

#### Activating Ubuntu Pro

**sudo pro attach <token> :** Attaches your machine to Ubuntu Pro using a specific token. This token is provided when you subscribe to Ubuntu Pro.

#### Managing services

**sudo pro status :** Displays the status of all Ubuntu Pro services. **sudo pro enable <service> :** Enables a specific Ubuntu Pro service, like ESM, FIPS, or Livepatch.

**sudo pro disable <service> :** Disables a specific Ubuntu Pro service.

#### Extended Security Maintenance (ESM)

**sudo pro enable esm-infra :** Activates Extended Security Maintenance for infrastructure packages, providing security updates beyond the standard release cycle. **sudo pro enable esm-apps :** Activates ESM for applications, extending security coverage for specific applications.

#### Livepatch service

**sudo pro enable livepatch :** Enables the Livepatch service, which applies critical kernel patches without rebooting.

#### FIPS mode

**sudo pro enable fips :** Enables FIPS (Federal Information Processing Standards) mode, enforcing strict cryptographic standards and practices.

#### Updating configuration

**sudo pro refresh :** Refreshes the Ubuntu Pro state to ensure the latest configuration and services are in place.

#### Detaching Ubuntu Pro

**sudo pro detach :** Detaches the machine from Ubuntu Pro, disabling all services.